# **IZJEDNAČENJE KOORDINATA TRIGONOMETRIJSKE TOČKE PRESJEKOM PRAVACA DŽEPNIM ELEKTRONIČKIM RAČUNALIMA**

Miljenko SOLARIĆ - Zagreb\*

#### UVOD

Danas imamo na raspolaganju sve vise džepnih programirajućih elektroničkih računala, stolnih elektroničkih računala <sup>i</sup> velikih sistema (kompjutera). Svaka od ovih vrsta računala ima svoje prednosti i nedostatke, a naša geodetska računanja, često vrlo opsežna <sup>i</sup> točna, izvodimo na svim vrstama elektroničkih računala.

Međutim za rad na terenu u našoj geodetskoj praksi, pokazala su se kao najpraktičnija za ovu svrhu džepna programirajuća elektronička računala, zbog njihovih malih dimenzija <sup>i</sup> dovoljno velike memorije za rješavanje jednostavnijih zadataka. Osim toga ova računala su relativno male cijene koštanja. Njihovom upotrebom može se uštediti mnogo vremena, jer se računanjem na terenu može ustanoviti da li su mjerenja zadovoljavajuća. <sup>U</sup> koliko to nije slučaj mogu se ona odmah ponoviti, bez ponovnog izlaska na teren.

Ovdje je obrađen program za izjednačenje koordinata trigonometrijske točke određene presjekom pravaca (trig. obrazac 10) džepnim programirajućim elektroničkim računalom HP 29c proizvodnje Hewlett-Packard (USA).

<sup>U</sup> pripremi ovog programa razmatrane je nekoliko varijanti, a ova priložena varijanta programa pokazala se je kao najpogodnija (za upotrebu). Nastojalo se, što je razumljivo osobito zbog malog broja programskih koraka i ograničenog broja adresibilnih registara, napisati program sa što manje programskih koraka <sup>i</sup> da se one operacije, koje se često ne ponavljaju, izvedu ručno.

Da bi se to ostvarilo nisu korištene sve jednadžbe u onom obliku kako je to bilo uobičajeno u trigonometrijskom obrascu br. 10, već su korištene takve formule koje su omogućavale uštedu programskih koraka <sup>i</sup> adresibilnih registara. Tako se na primjer za unutarnje pravce ne računaju reducirani koeficijenti i slobodni članovi u jednadžbama pogrešaka za svaki pravac posebno, već ukupno za sve unutarnje pravce. Osim toga slobodni članovi u jednadžbama pogrešaka izraženi su u stupnjevima <sup>i</sup> decimalnim djelovima stupnja, a ne u sekundama. To je obzirom na način računanja elektroničkim računalima moguće, jer se s njima računaju sve veličine točno na 10 znamenaka neovisno

<sup>•</sup> Adresa autora: Doc. dr Miljenko Solarić, Geodetski fakultet Sveučilišta u Zagrebu, 41000 Zagreb, Kačićeva 26.

od mjesta na kojem se nalazi decimalni zarez. Razumljivo je da bi takav način računanja klasičnim načinom bio otežan.

Na približno istom principu napisan je i program za džepno programirajuće elektroničko računalo HP <sup>67</sup> po kojem se računaju <sup>i</sup> približne koordinate presijecanjem vanjskih vizura i gdje su u memoriju stali svi programski koraci. Taj se program ovdje ne prilaže, jer je poslan u biblioteku programa Hewlett -Packard Users' Club Europe. Prije je bio izrađen program za izjednačenje trigonometrijske točke (obrazac br. 10) na <sup>830</sup> programskih koraka, tj. na četri programske magnetske kartice a pri tome su još ispisivani odnosno unašani podaci u računalo dva puta pomoću magnetske kartice. Iz navedenog očito je, da je za oko 4000/o smanjen broj programskih koraka u novom programu. To je bilo moguće zahvaljujući izboru najoptimalnijeg načina korištenja programskih koraka <sup>i</sup> adresibilnih registara.

# OPIS PROGRAMA ZA IZJEDNAČENJE KOORDINATA TRIGONOMETRA – TRIGONOMETRIJSKI OBRAZAC br. 10 — NA HP 29C

*Ulazni podaci:*

- $Y_0$  i X<sub>0</sub> približne koordinate trigonometrijske točke čije se definitivne koordinate žele odrediti izjednačenjem.
- koordinate poznatih trigonometara <sup>s</sup> kojih su mjereni vanjski pravci <sup>i</sup> ha koje su mjereni unutarnji pravci (Y<sub>1</sub>, X<sub>1</sub>, Y<sub>2</sub>, X<sub>2</sub>, ... Y<sub>j</sub>, X<sub>j</sub> »j« je normalno maksimalno 7).
- $-$  orijentirani smjerovi φ<sub>i</sub><sup>o</sup>"' (vanjski pravci).
- $-$  mjereni pravci  $\alpha_i^{''''}$  (unutarnji pravci).

#### *Opis programa*

Po programu računaju se koeficijenti a <sup>i</sup> <sup>b</sup> kao <sup>i</sup> slobodni članovi *l* u jednadžbama pogrešaka, te odgovarajuće sume odnosno formiraju se normalne jednadžbe. To vrijedi za vanjske <sup>i</sup> unutarnje pravce. Prije rješavanja normalnih jednadžbi ako ima unutarnjih pravaca moraju se ručno izračunati koeficijenti reduciranih normalnih jednadžbi kao što je to u uputama za rad napisano <sup>i</sup> to bez upisivanja <sup>i</sup> ispisivanja bilo kakvih podataka. Izjednačenjem, tj. rješavanjem normalnih jednadžbi po programu, dobiju se definitivne (izjednačene) koordinate trigonometrijske točke.

Računanje srednjih pogrešaka i definitivne orijentacije izvodi se ručno pozivanjem vrijednosti iz registara koje su izračunate pri rješavanju normalnih jednadžbi. Normalno po ovom programu mogu se izračunati definitivne koordinate novo određivane točke <sup>s</sup> najviše <sup>7</sup> točaka, ali se unošenjem koordinata više puta u računalo mogu računati definitivne koordinate novo određivane točke <sup>i</sup> <sup>s</sup> proizvoljno velikim brojem trigonometrijskih točaka.

## JEDNADŽBE PO KOJIMA SE U PROGRAMU RAČUNA

*Smjerni kut, dužina* i *slobodni član.*

mjerni kut:  $n_j = \arctg(\Delta Y_j/\Delta Y_i)$ 

gdje je  $\Delta Y_j = Y_0 - Y_j$ ,  $\Delta X_j = X_0 - X_j$  i j = 1, 2, 3, ...

Dužina:

Dužina:  $d_j = \sqrt{\Delta Y_i^2 + \Delta X_i^2}$ <br>Slobodni član za vanjske pravce:  $l_i^0 = n_i^0 - \varphi_i^0$ Indeks • gore desno pokraj simbola označava da je kut izražen u stupnjevima <sup>i</sup> decimalnim dijelovima stupnja.

Slobodni član za unutarnje pravce:  $l_1^o = (n_1^o - \alpha_1^o) - (\sigma_2^o \pm 180^\circ)$  gdje je  $(\sigma_0^o \pm 180^\circ) = n_1^o - \alpha_1^o$ ,  $\sigma_0^o$  je približna vrijednost orijentacionog kuta unutarnjih pravaca.

*Koeficijenti jednadžbi pogrešaka.*

 $a_j = -(\rho^{\circ}/d_j) \sin n_j$  $b_j = (p^{\circ}/d_j) \cos n_j$ 

gdje je <sup>p</sup> 0  $\mathbf{b_j} = \n\begin{array}{ll} \n\mathbf{\langle} \mathbf{\rho}^{\circ} \mathbf{/d_j} \rangle \cos \mathbf{n_j} \\
-\text{ jedan radijan izražen u stupnjevima.} \n\end{array}$ 

*Koeficijenti normalnih jednadžbi.*

 $[aa] = a_1 \cdot a_1 + a_2 \cdot a_2 + \cdots$  $[a\mathbf{b}] = \mathbf{a_1} \cdot \mathbf{b_1} + \mathbf{a_2} \cdot \mathbf{b_2} + \cdots$  $[a] = a_1 \cdot l_1 + a_2 \cdot l_2 + \cdots$  $[bb] = b_1 \cdot b_1 + b_2 \cdot b_2 + \cdots$  $[b] = b_1 \cdot l_1 + b_2 \cdot l_2 + \cdots$  $[l] = l_1 \cdot l_1 + l_2 \cdot l_2 + \cdots$ 

*Koeficijenti reduciranih normalnih jednadžbi.* (Izvodi se ručno ako ima unutarnjih pravaca.)

> $[AA] = [a_x a_y] + [a_u a_u] - ([a_u]/k)[a_u]$  $[AB] = [a_x b_y] + [a_u b_u] - ([a_u]/k)[b_u]$  $[AL] = [a_v l_v] + [a_u l_u] - ([a_u]/k)[l_u]$  $[BB] = [b_v b_v] + [b_u b_u] - ([b_u]/k)[b_u]$  $[BL] = [b_v l_v] + [b_u l_u] - ([b_u]/k)[l_u]$  $[LL] = [l_v l_v] + [l_u l_u] - ([l_u] / k) [l_u]$

Indeks »v« označava da se taj koeficijent odnosi na vanjski pravac, a »u« na unutarnji pravac.

*Rješavanje normalnih jednadžbi*

Popravka za približnu koordinatu  $Y_0$ :

$$
d Y = - \frac{[bb \cdot 1]}{[bl \cdot 1]}
$$

gdje je:

$$
[bb \cdot 1] = [bb] - \frac{[ab]}{[aa]} [ab]
$$

$$
[bl \cdot 1] = [bl] - \frac{[ab]}{[aa]} [al]
$$

Popravka za približnu koordinatu 
$$
X_0
$$
:  
 
$$
d\,X=-\frac{[a l]}{[aa]}-\frac{[ab]}{[aa]} \,dY
$$

Definitivne koordinate novo određivane trigonometrijske točke date su jednadžbama:

$$
\begin{aligned} Y_d &= Y_o + dY \\ X_d &= X_o + dX \end{aligned}
$$

*Definitivna orijentacija* σ<sub>1</sub>.

$$
(\sigma^o_d \pm 180^\circ) = (\sigma^o_o \pm 180^\circ) + d\sigma^o
$$

gdje je:

 $d\sigma^o = ([a_u]/k) dX + ([b_u]/k) dY + [l_u]/k$ 

*Srednje pogreške.*

Srednja pogreška mjernog pravca:

$$
m=\pm\sqrt{\frac{[vv]}{(t-3)}}
$$

gdje je:

t — ukupan broj vanjskih i unutarnjih pravaca<br>v — popravke pravaca

$$
[vv] = [ll] + [a\ell] \cdot dX + [b\ell] \cdot dY
$$

(Ako su samo vanjski pravci tada je u nazivniku  $(t-2)$ .) Srednje pogreške koordinata date su jednadžbama:

$$
m_\text{y} = \pm \frac{m}{\sqrt{bb\cdot 1}}, \qquad \qquad m_\text{x} = \pm \, m_\text{y} \cdot \sqrt{\frac{[bb] }{[aa]}}
$$

oznake na slikama:

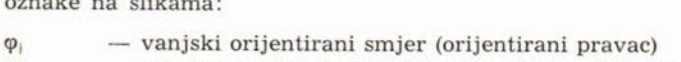

 $\alpha$ <sup>1</sup> *-* mjereni pravac (unutarnji pravac bez orijentacije)<br> *n*<sub>1</sub> - približni smjerni kut (smjerni kut na točku s p

- približni smjerni kut (smjerni kut na točku s približnim koordinatama  $T_0$  [X<sub>0</sub>, Y<sub>0</sub>]).

 $v_1$  — popravka pravca<br>  $\partial_1$  — konačni (definitiv

- konačni (definitivni) smjerni kut

 $\vartheta_1$  — konačni (definitivni) smjerni kut<br>dY i dX — popravke približnih koordinata Y<sub>0</sub> i X<sub>0</sub><br>1<sub>1</sub> — slobodni član

106

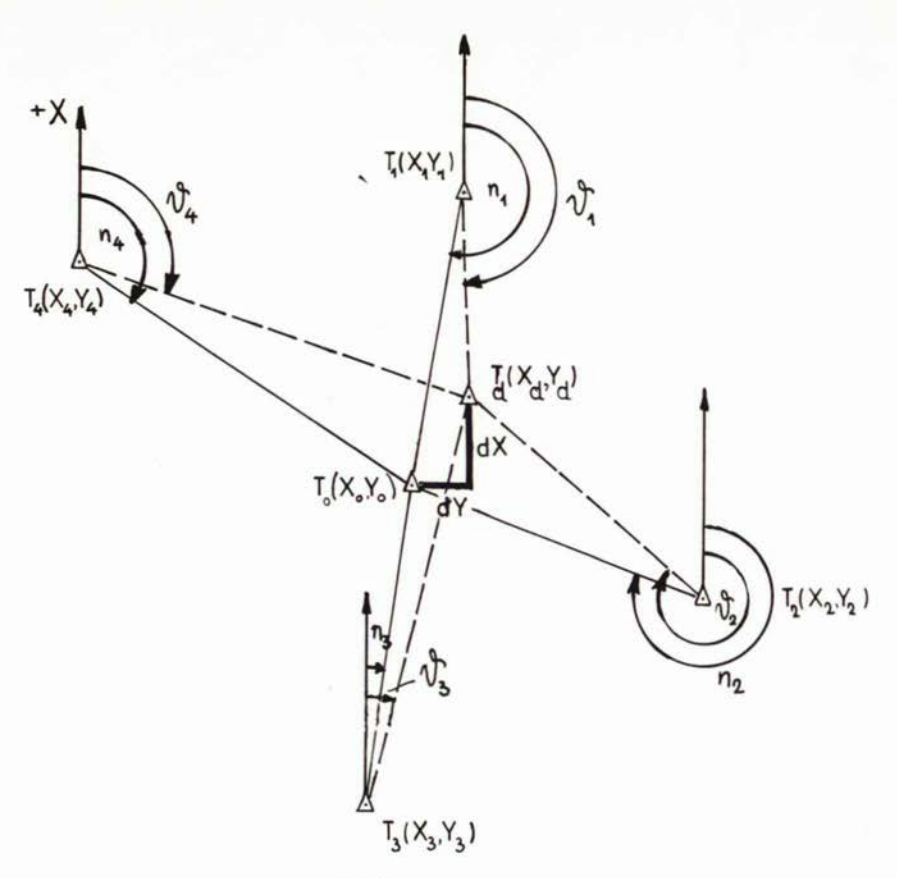

 $SL.1$ .

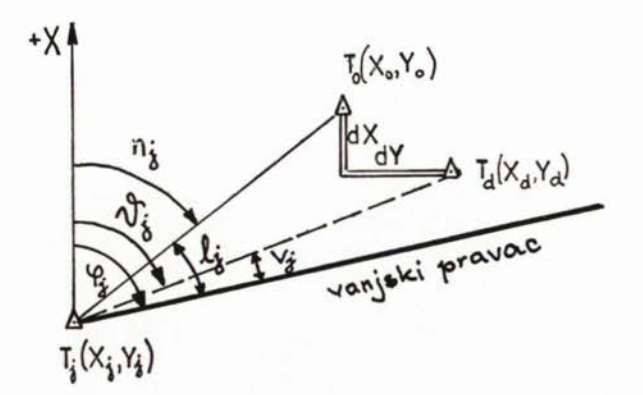

 $SL.2$ .

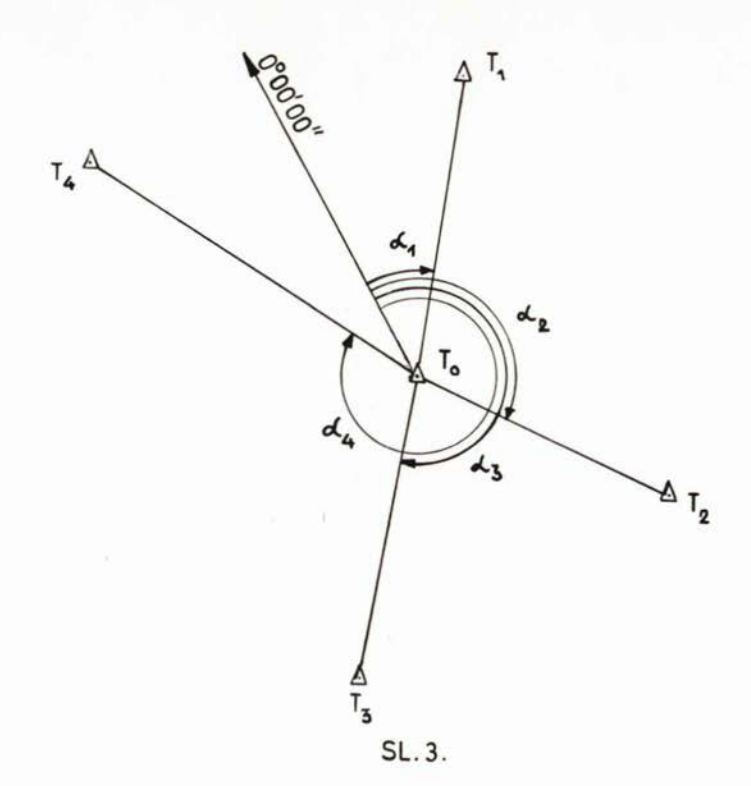

PROGRAM ZA HP 29 C IZJEDNAČENJE KOORDINATA TRIGONOMETRA - TRIG. OBR. 10

Lijevi prekidač na ON, desni preklopnik na PRGM, pritisnuti tipku f PRGM <sup>i</sup> tada upisati program.

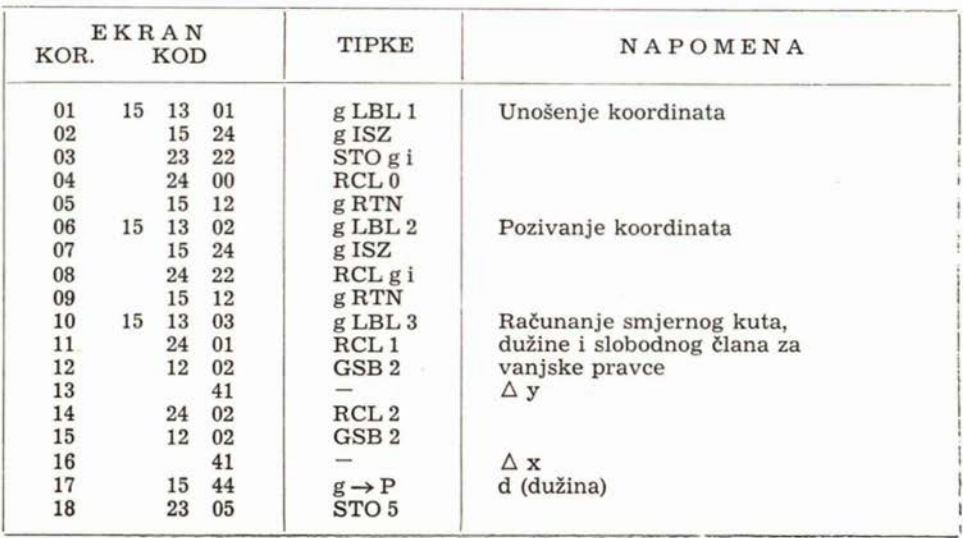

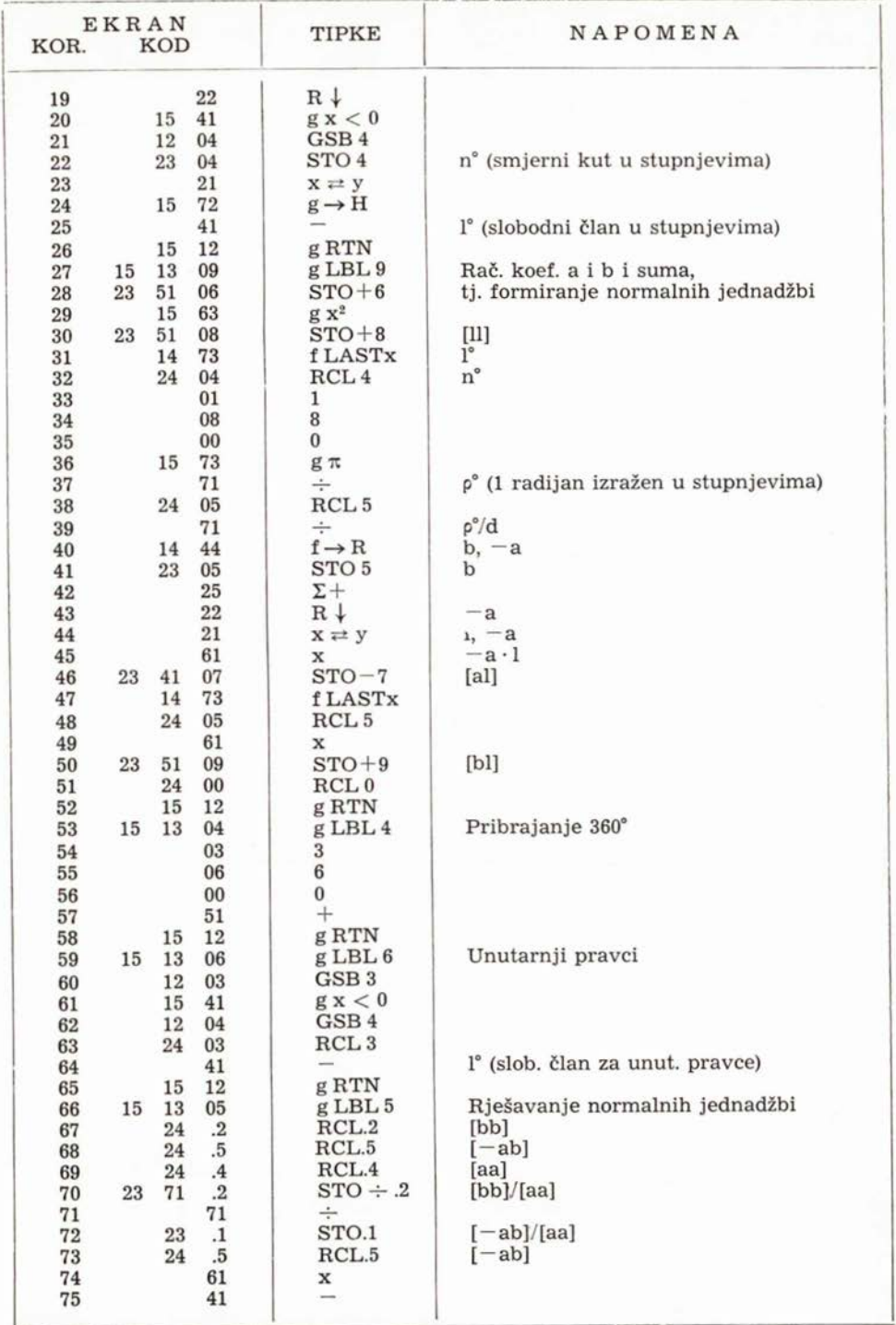

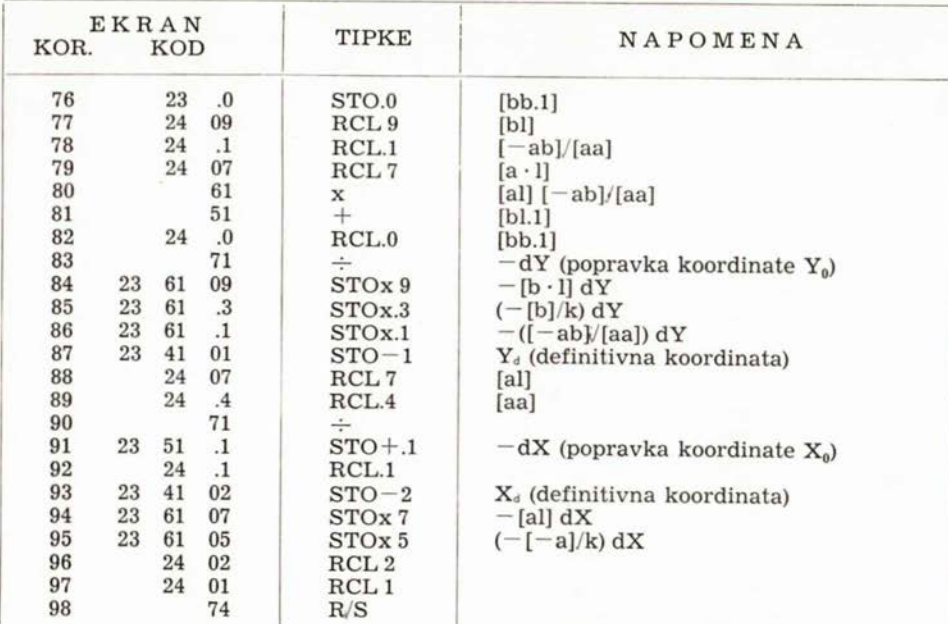

REGISTRI  $R_{0}$ <br> $R_{1}$ i, [l°J/k  $\rm R_{16}$  $\begin{array}{l} Y_1\\ X_2\\ X_3\\ X_4\\ X_5\\ X_6\\ X_7\\ X_8\\ X_9\\ X_1\\ X_1\\ X_2\\ X_3\\ X_4\\ X_5\\ X_6\\ X_7\\ X_8\\ X_9\\ X_1\\ X_2\\ X_3\\ X_4\\ X_5\\ X_6\\ X_7\\ X_8\\ X_9\\ X_9\\ X_1\\ X_2\\ X_3\\ X_4\\ X_5\\ X_6\\ X_7\\ X_8\\ X_9\\ X_9\\ X_1\\ X_2\\ X_3\\ X_4\\ X_5\\ X_6\\ X_7\\ X_8\\ X_9\\ X_9\\ X_9\\ X_1\\ X_1\\ X_2\\ X$  $\begin{array}{cc} \rm R_1 & Y_0, \,\, Y_d \ \rm R_2 & X_0, \,\, X_d \end{array}$  $R_{17}$  $R_2$   $R_3$   $0$  ili  $(n_1^{\circ} - \alpha_1^{\circ})$ ,  $(\sigma_d^{\circ} \pm 180^{\circ})$ <br>  $R_4$   $n^{\circ}$  $R_{18}$  $R_{19}$  $R_4$ <br> $R_5$  $R_{20}$ d, b,  $[-a]/k$ ,  $-([-a]/k) \cdot dX$  $\rm R_{21}^{20}$  $R_6$ (1°)  $R_{22}$  $R_7$ [al],  $-[a] \cdot dX$  $R_{23}$  $\rm R_8$ [11)  $\mathrm{R}_{24}^{^{23}}$  $R_{9}$ <br> $R_{.0}$  $[b]$ ,  $-[b] \cdot dY$  $R_{25}$ R<sub>.0</sub> k, [bb.1]<br>R, [b], [ab]  $R_{26}$  $R_{.1}$  [b], [ab]/[aa],  $-dX$ <br> $R_{.0}$  [bb], [bb]/[aa]  $R_{27}$ [bb], [bb]/[aa]  $R_{28}$  $R_{.3}$  $[-a]$ ,  $[b]/k$ ,  $(-[b]/k) dY$  $R_{29}$  $\rm R_{\cdot 4}$ [aa]  $R_{.5}$  $[-ab]$ 

#### POTPROGRAMI

POTPROGRAMI<br>LBL 1 — Unošenje koordinata.

- LBL 1 Unošenje koordinata.<br>LBL 2 Pozivanje koordinata.
- LBL <sup>3</sup> Računanje smjernog kuta, dužine i slobodnog člana za vanjske pravce. LBL 3 — Računanje smjernog kuta, dužine i slo<br>LBL 4 — Pribrajanje 360° negativnim kutovima.
- 
- LBL 4 Pribrajanje 360° negativnim kuto<br>LBL 5 Rješavanje normalnih jednadžbi. LBL 5 — Rješavanje norm:<br>LBL 6 — Unutarnji pravci.
- 

LBL 6 - Unutarnji pravci.<br>LBL 9 - Računanje koeficijenata a, b i suma, tj. formiranje normalnih jednadžbi.

## UPUTE ZA RAD

# IZJEDNAČENJE KOORDINATA TRIGONOMETRA - TRIG. OBR. 10

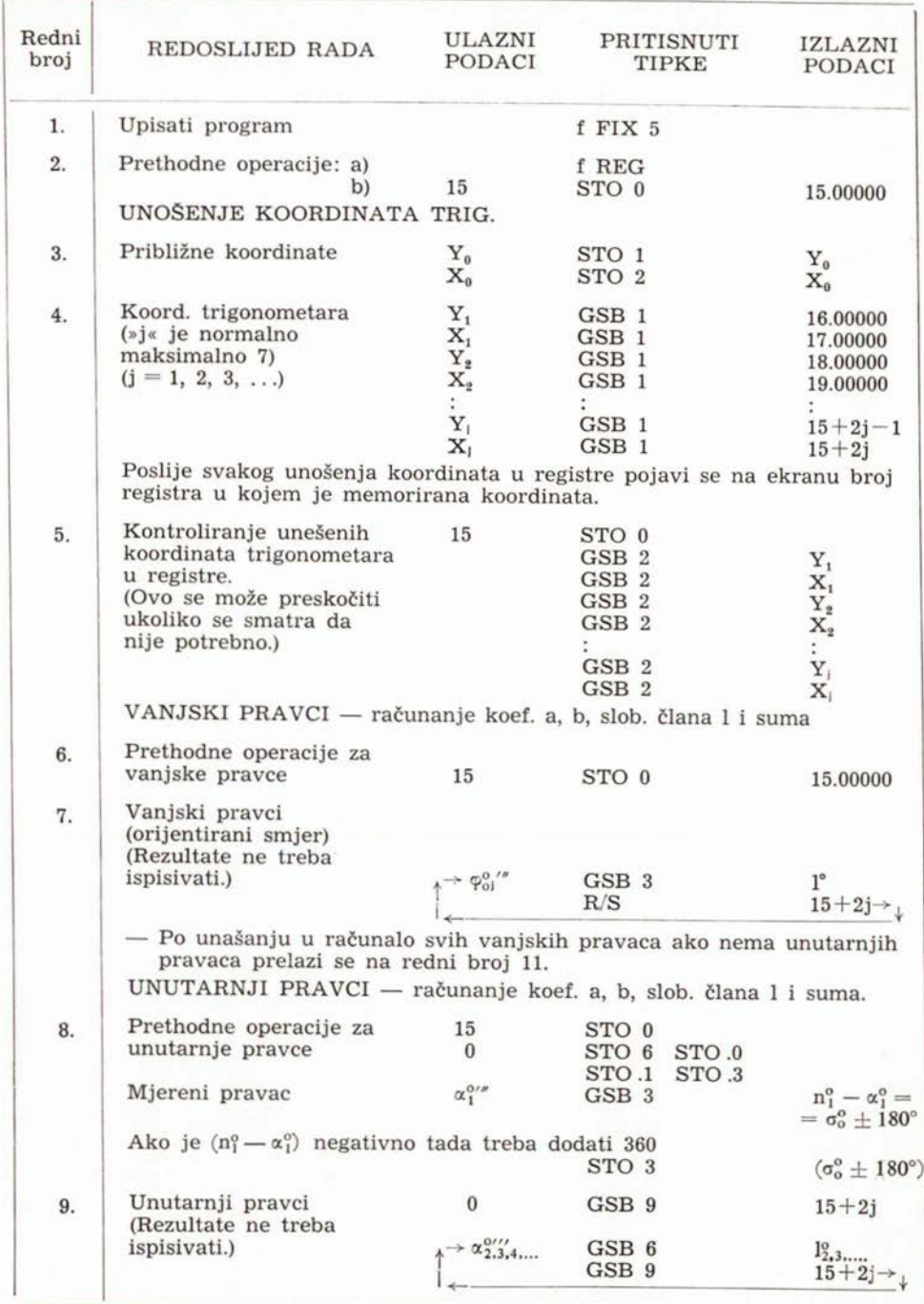

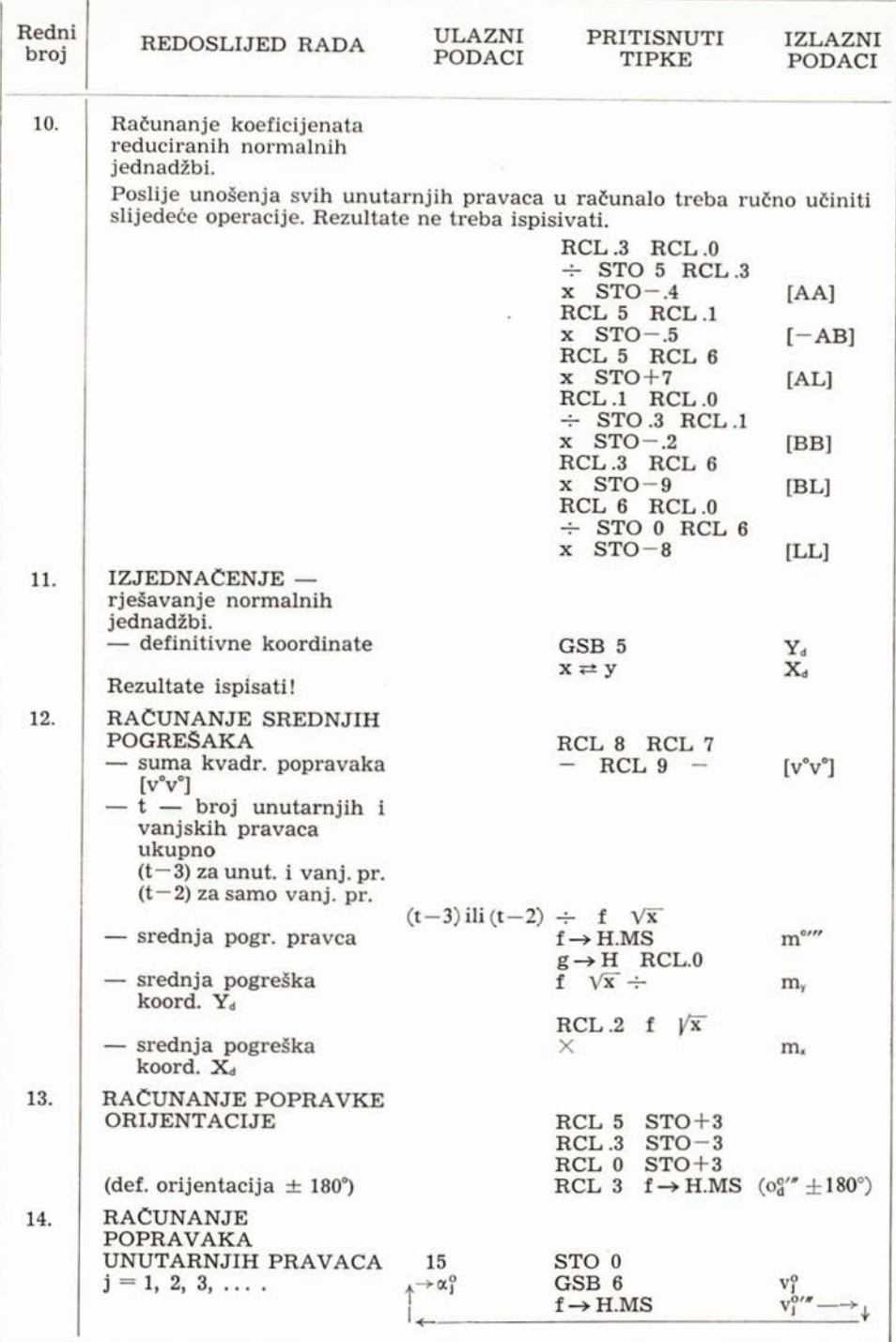

112

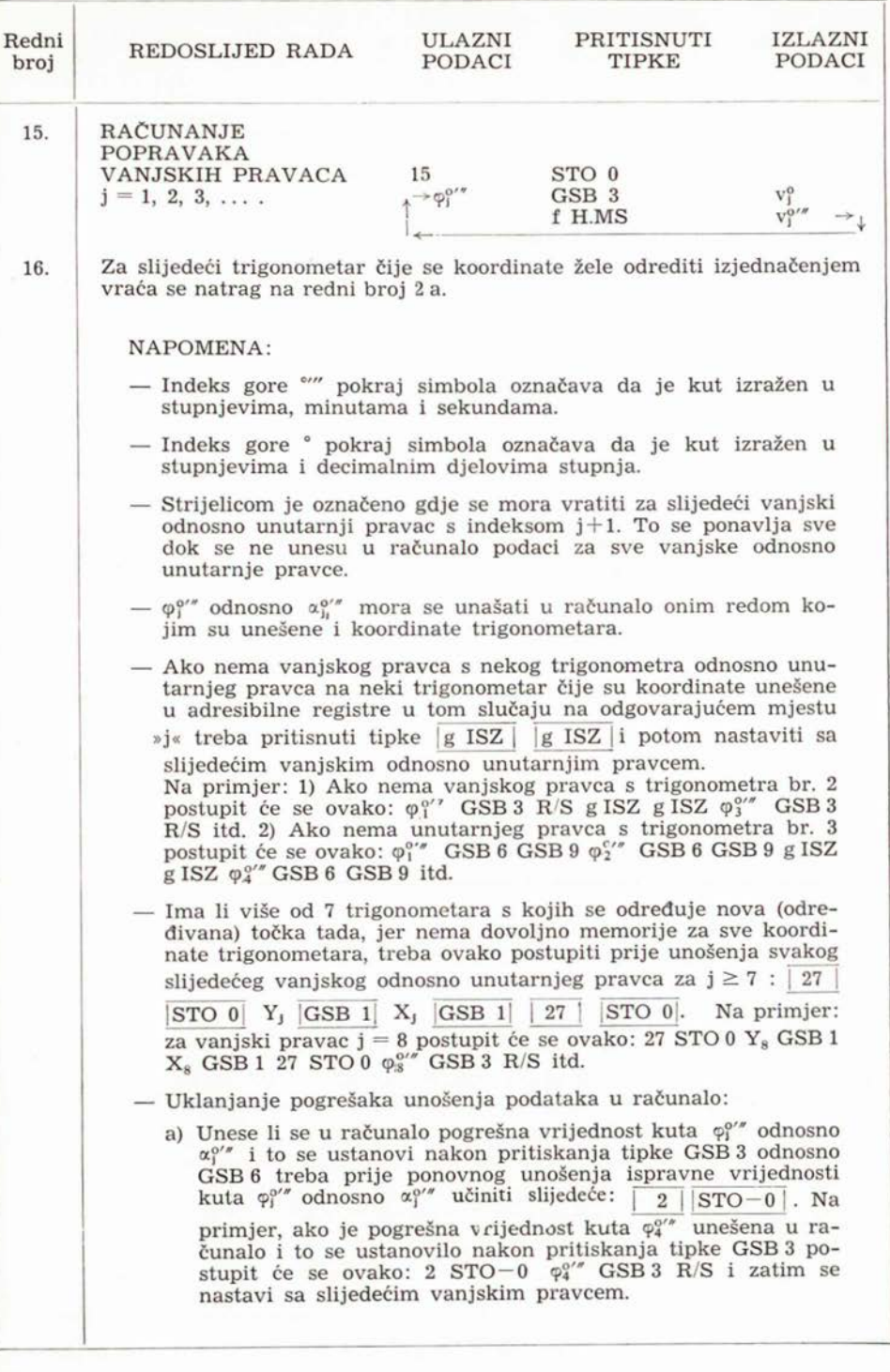

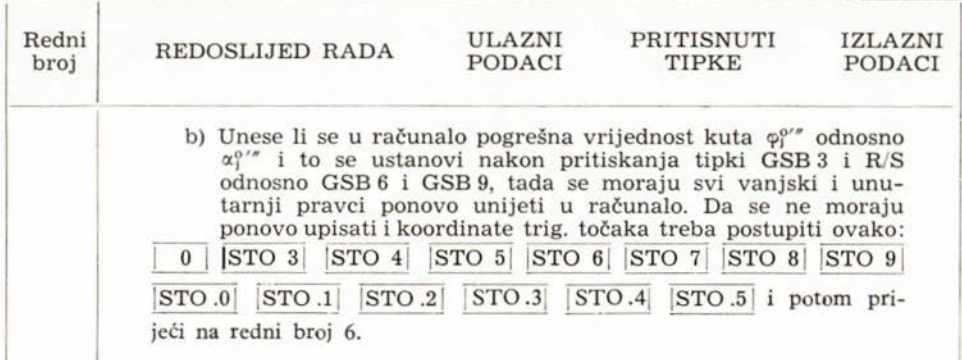

Ugodna mi je dužnost zahvaliti se prof. dr S. Klaku <sup>i</sup> prof. dipl. ing. V. Petkoviću što su pažljivo pročitali članak <sup>i</sup> dali mi korisne savjete.

### LITERATURA

[1] Čubranić, N.: Teorija pogrešaka <sup>s</sup> računom izjednačenja, Zagreb 1967.

 $[2]$ ...: HP 29C Programmable Pocket Calculator  $-$  Owner's Handbook and Programming Guide, 1976.

## SA2ETAK

Džepna programirajuća elektronička računala omogućavaju nam da na brz <sup>i</sup> jednostavan način već na terenu rješavamo niz geodetskih zadataka. Ovdje je priložen program za izjednačenje koordinata trig. (točke) (trig. obrazac br. 10) s džepnim programirajućim elektroničkim računalom HP <sup>29</sup> C. Razmatrana je više varijanti ali ova priložena varijanta programa u članku čini se da je najpogodnija za upotrebu.

#### SUMMARY

Programmable pocket calculators give to us possibility that on very quick and simple way we can to solve already on the field many geodetic problem. Here is enclosed program for ajustment of coordinates for triangulation station from measured directions on programmable pocket calculator HP-29C. Many variant of program was doing but this program here enclosed in paper is the most convinient for using.